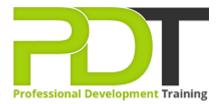

Phone: 5808 8521

Email: enquiries@pdtraining.com.hk

# MICROSOFT EXCEL 2016 INTRODUCTION - ONLINE INSTRUCTOR-LED TRAINING

Generate a group quote today

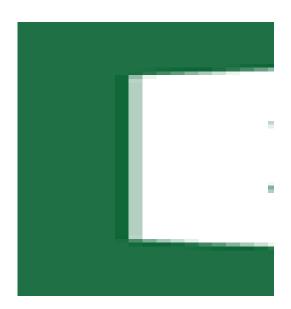

**COURSE LENGTH: 1.0 DAYS** 

Microsoft Excel is a powerful tool essential for managing and presenting data in today's working environment. In this Microsoft Office training course, you gain the knowledge and skills to create and edit worksheets, use formulas and functions, sort and filter detail data visually and present summary information in a consumable and professional format.

We use secure Video Conferencing with interactive features such as live polling, screen sharing, whiteboards, live chat and breakout sessions. Please discuss your preferred platform, most commonly we use Microsoft Teams, Skype for Business, Webex or Zoom upon request.

These courses are facilitated in English, and are open to people from different industries across the USA, Australia, New Zealand, Singapore, Malaysia and Hong Kong - this is a short but powerful learning

experience that gives you global collaboration opportunities. Our trainers and processes have been refined to give you a personalised learning experience.

\*\*Please note, these classes run to a very tight schedule, please follow the invitation and join the class 10-minutes prior to commencement so you are ready to participate and don't miss a minute!

Please click the In-House Training tab to receive a free quote for courses delivered at your preferred location.

#### MICROSOFT EXCEL 2016 INTRODUCTION - ONLINE INSTRUCTOR-LED TRAINING COURSE OUTLINE

#### **FOREWORD**

This course is designed to give users a good introduction to the basic concepts of Excel. It explores the structure of the Excel workbook and demonstrates basic techniques required for working with spreadsheets.

#### **OUTCOMES**

The PD Training Microsoft Excel 2016 Introduction Training Course is designed for students who want to gain the necessary skills to create, edit, format, and print basic Microsoft Excel worksheets.

# After completing this course, participants will have learned to:

- Create a Basic Worksheet
- Create Formulas in a Worksheet
- Insert Functions in a Worksheet
- Manipulate Data
- Insert, Manipulate, and Delete Cells, Columns, and Rows
- Search for and Replace Data
- Spell Check a Worksheet
- Modify Fonts
- Add Borders and Colours to Cells
- Apply Number Formats
- Align Cell Contents
- Define the Basic Page Layout for a Workbook
- Refine the Page Layout and Apply Print Options
- Manage the View of Worksheets and Workbooks
- Customise General and Language Options
- Customise Formula Options
- Customise Proofing and Save Options
- Customise the Ribbon and Quick Access Toolbar
- Customise the Functionality of Excel by Enabling Add-Ins
- Customise Advanced and Trust Centre Options

#### **MODULES**

# Lesson 1: Getting Started with Microsoft Excel 2016

• Identify the Elements of the Excel Interface

# **Lesson 2: Performing Calculations**

- Create Formulas in a Worksheet
- Insert Functions in a Worksheet

- Create a Basic Worksheet
- Use the Help System

• Reuse Formulas

# **Lesson 3: Modifying a Worksheet**

- Manipulate Data
- Insert, Manipulate, and Delete Cells, Columns, and Rows
- Search for and Replace Data
- Spell Check a Worksheet

# **Lesson 4: Formatting a Worksheet**

- Modify Fonts
- Add Borders and Colours to Cells
- Apply Number Formats
- Align Cell Contents
- Apply Cell Styles

# **Lesson 5: Printing Workbook Contents**

- Define the Basic Page Layout for a Workbook
- Refine the Page Layout and Apply Print Options

# **Lesson 6: Managing Large Workbooks**

- Format Worksheet Tabs
- Manage Worksheets
- Manage the View of Worksheets and Workbooks

# **Lesson 7: Customising the Excel Environment**

- Customise General and Language Options
- Customise Formula Options
- Customise Proofing and Save Options
- Customise the Ribbon and Quick Access Toolbar
- Customise the Functionality of Excel by Enabling Add-Ins
- Customise Advanced and Trust Centre Options

#### **WEB LINKS**

- View this course online
- In-house Training Instant Quote

.